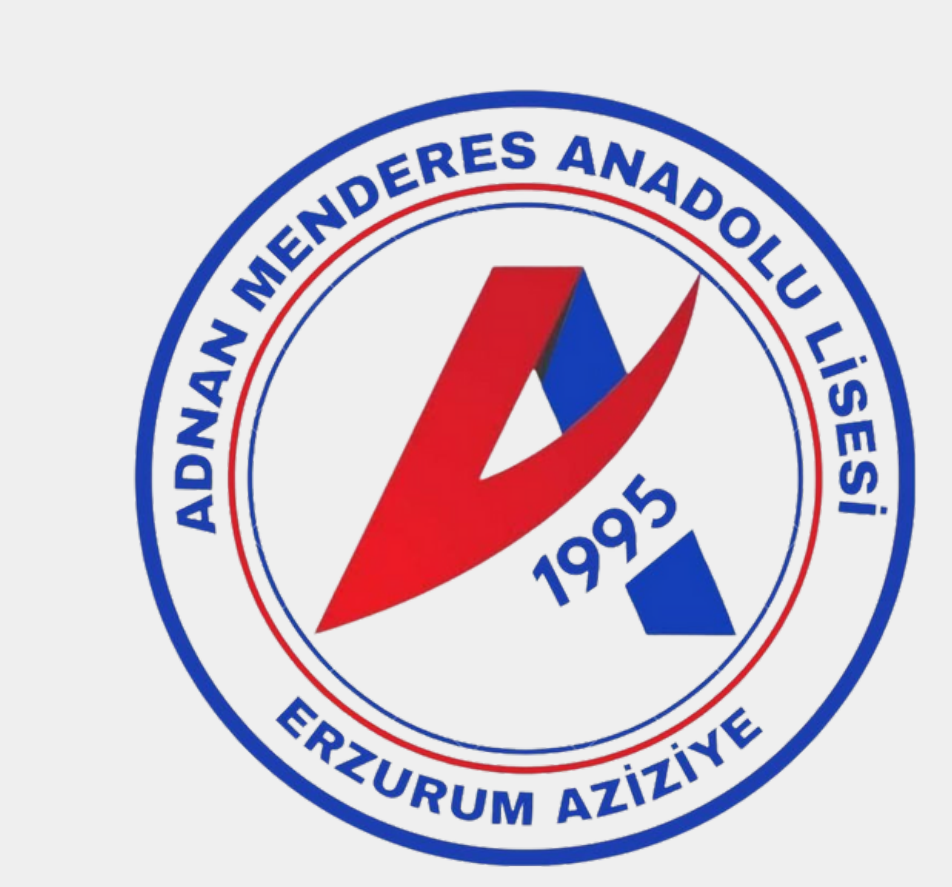

## GÜVENLİ İNTERNET KULLANIMI

**1. Kişisel Bilgileri Profesyonel ve Sınırlı Tutun**

- **2. Gizlilik Ayarlarınızı Açık Tutun**
- **3. Gördüğünüz Her Linke Tıklamayın**
- **4. İnternet Bağlantınızın Güvenli Olduğundan Emin Olun**
- **5. Ne İndirdiğinize Dikkat Edin**
- **6. Güçlü Şifreleri Seçin**

**7.Virüs Koruma Programınızı Güncel Tutun**

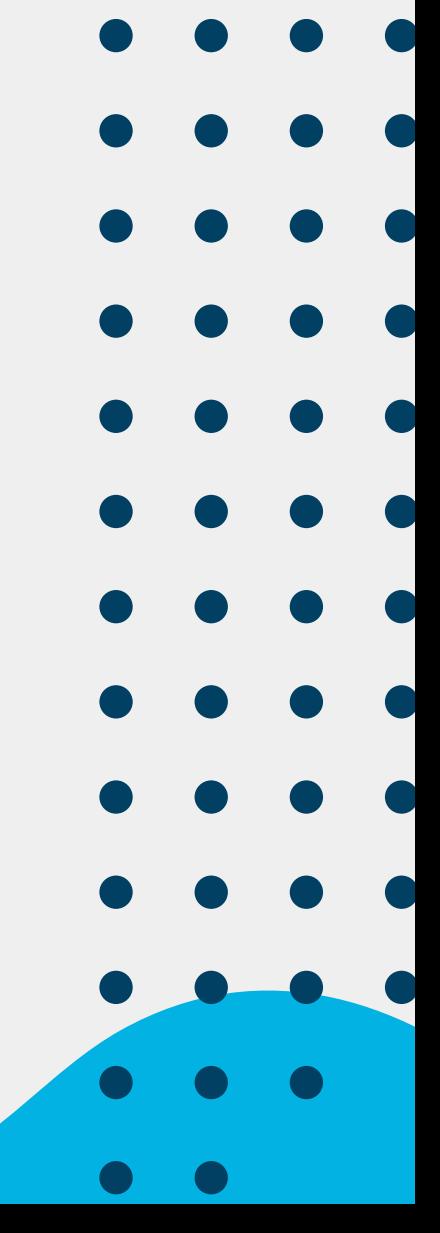